## **4. Metodologia Proposta**

De forma resumida, a metodologia proposta visa a geração de cenários de velocidade de vento ou ENA com base no modelo Periódico Autorregressivo PAR(p) precedido de uma filtragem inicial das séries temporais subjacentes através da SSA e sua extensão MSSA. O tamanho da janela L é um parâmetro fundamental na aplicação da SSA/MSSA e visando conferir maior agilidade na sua determinação, propõe-se o emprego do teste BDS em um algoritmo para determinação automática de L. Os detalhes do teste BDS são apresentados no Apêndice A.

Na sequência, apresenta-se outra contribuição da tese, em particular, um método baseado em técnicas de reamostragem *Bootstrap* (EFRON & TIBSHIRANI, 1993) para geração de séries sintéticas a partir dos resíduos do modelo SSA/MSSA - PAR(p).

## **4.1. Modelo PAR(p) – MSSA/SSA Proposto**

Tendo em vista metodologias utilizadas na geração de cenários sintéticos através da modelagem PAR(*p*) e seus resultados aplicados a Energia Natural Afluente, esta tese apresenta uma aplicação da modelagem PAR(*p*) à séries de médias mensais de velocidade do vento em duas estações anemométricas situadas no nordeste do Brasil e às séries de ENA, aos quatro subsistemas de geração usualmente considerados para o SIN. Para esta modelagem, propõe-se inicialmente uma filtragem de séries de entrada através da SSA/MSSA aplicado as séries periódicas associada à escolha do parâmetro *L* de defasagem como na seção 6.1.

O procedimento inicia-se com a escolha do parâmetro *L* inicial. De acordo com a Literatura, o melhor valor de *L* está entre  $T/3$  e  $T/2$ . Para a escolha inicial, usa-se o critério de que se  $T \notin$  par, então  $L$  inicial é igual à  $T/2$  e se  $T \notin$  impar, o  $L$  inicial será  $(T + 1)/2$ . A partir desta definição, procede-se com a filtragem SSA/MSSA das duas séries de médias mensais de velocidade do vento das estações Petrolina e Pesqueira simultaneamente e das quatro séries de ENA. Como MSSA trabalha com filtragem SSA de várias séries simultaneamente mantendo sua estrutra de dependência, então procedeu-se assim com o objetivo de reduzir o ruído das séries.

Do procedimento SSA/MSSA, obtém-se para cada série envolvida, uma componente de sinal (*S*) composta pelas componentes de tendência e harmônica e uma componente de ruído (R). Testa-se a cmponente R via BDS e, se o teste não rejeiatar a hipótese nula de independencia, então a componente R é classificada como ruído e é removida da série para que a mesma possa ser modelada via PAR(p). Caso o teste BDS rejeite a hipótese nula, então um novo valor de *L* é estimado subtraindo o valor anterior de uma unidade:  $L_i = L_{i-1} - 1$ , onde  $i = 2$ , ... indica o número de tentativas de estimar este parâmetro. Este procedeimnto se repete tantas vezes forem necessárias até que o teste BDS não rejeite a hipótese nula. A figura 4.1 ilustra esta fase da metodologia.

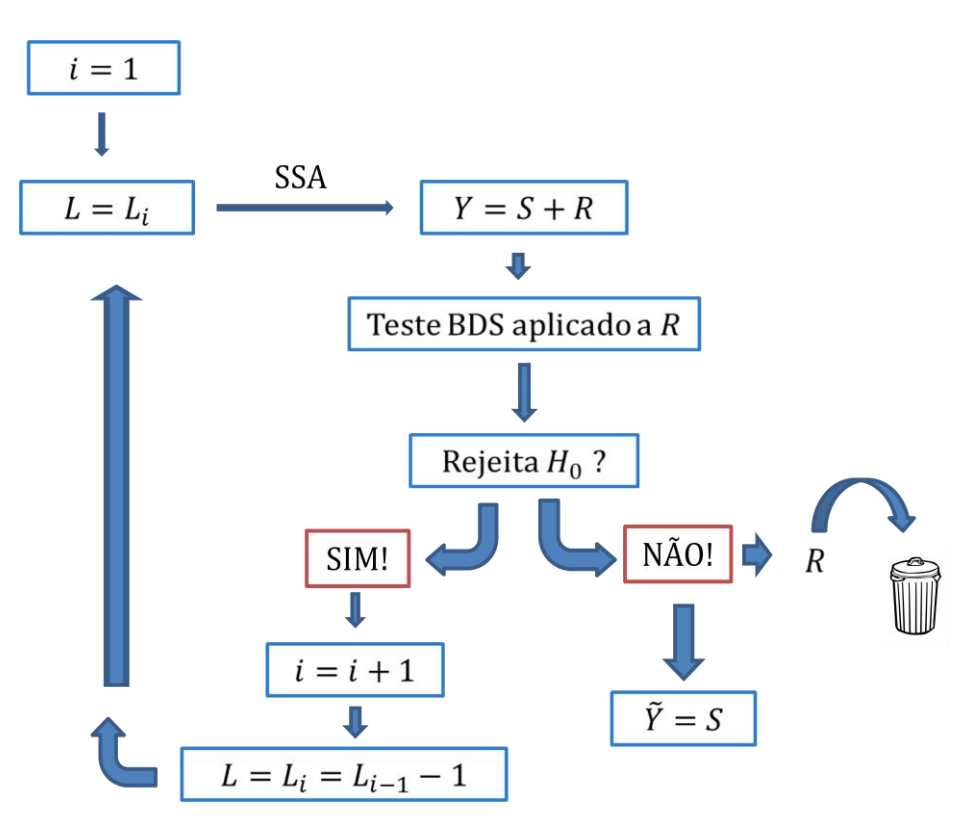

**Figura 4.1**. Passos na estimação de *L* e filtragem SSA da série.

Desta forma, as séries foram filtradas via MSSA e via SSA e foram geradas as séries filtradas aproximadas menos ruidosas.

Com as séries filtradas, a metodologia PAR(*p*) é aplicada de modo a se obter o modelo transformado:

$$
\left(\frac{\hat{Y}_t - \hat{\mu}_m}{\hat{\sigma}_m}\right) = \varphi_1^m \left(\frac{\hat{Y}_{t-1} - \hat{\mu}_{m-1}}{\hat{\sigma}_{m-1}}\right) + \dots + \varphi_{p_m}^m \left(\frac{\hat{Y}_{t-p_m} - \hat{\mu}_{m-p_m}}{\hat{\sigma}_{m-p_m}}\right) + a_t^m \tag{48}
$$

onde  $\hat{Y}_t$  é a série sazonal filtrada SSA/MSSA de período  $s = 12, t = 1, ..., T$ ,  $m = 1, ..., s, \hat{\mu}_m$  é a média sazonal filtrada SSA/MSSA de período s,  $p_m$  é a ordem do operador autorregressivo de período *m* – neste caso, a ordem muda de acordo com o período, e  $a_t^m$  é a série de resíduos independentes e identicamente distribuídos com média zero e variância  $\sigma_a^2$ <sup>(m)</sup> conforme descrito em (6). Assim, fica determinado o modelo PAR(p) – MSSA/SSA.

## **4.2. Geração de Cenários**

Quando se filtram as séries através da abordagem SSA/MSSA, as séries ficam mais suaves sem as componentes ruidosas. Isso faz com que o desvio-padrão dos cenários gerados esteja bem abaixo dos desvios-padrão das séries históricas. Para evitar esta diferença de comportamento, os ruídos removidos no processo SSA/MSSA são reincorporados aos cenários através da técnica Bootstrap, no caso das séries de ENA, a série de ruídos de comprimento 984 foi redistribuída mês a mês de modo a se obterem séries de ruídos mensais de comprimento 82. Em seguida, o sorteio aleatório dos 5 anos de ruídos destes 82 dados e os mesmos replicados 5.000 vezes, obtendo-se assim, 5.000 séries de ruídos de comprimento 60. No caso das séries de velocidade do vento, foram séries de ruídos de comprimento 192, distribuídos em séries de comprimento 16 para cada mês.

A linha de comandos do MATLAB que gera os 5.000 cenários em cada mês através do bootstrap a seguir é feita 12 vezes (uma para cada mês) para cada um dos 12 modelos avaliados na aplicação à ENA e para cada um dos 6 modelos na aplicação a velocidade do vento:

```
dados=csvread('mes.csv');
```
matriz=nan(5000,5);

for  $i=1:5000$ 

indicesSorteados=randi(anos,5,1); dadosSorteados=dados(indicesSorteados); matriz(i,:)=dadosSorteados;

onde "anos" é igual à 82 no caso das séries de ENA e 16 no caso da velocidade do vento. Os cenários são então concatenados mês a mês, gerando os 60 meses.

Em ambos os casos de aplicação, são gerados 5.000 cenários em um horizonte de 5 anos (60 meses). São considerados cenários para as séries originais modeladas via PAR(p), para as séries filtradas via SSA e para as séries filtradas via MSSA. Os cenários gerados são compostos de duas partes, uma gerada a partir da distribuição lognormal dos resíduos do modelo PAR(p) – MSSA/SSA, definido em (18) e outra a partir da inclusão dos ruídos removidos no processo SSA/MSSA através do processo Bootstrap.